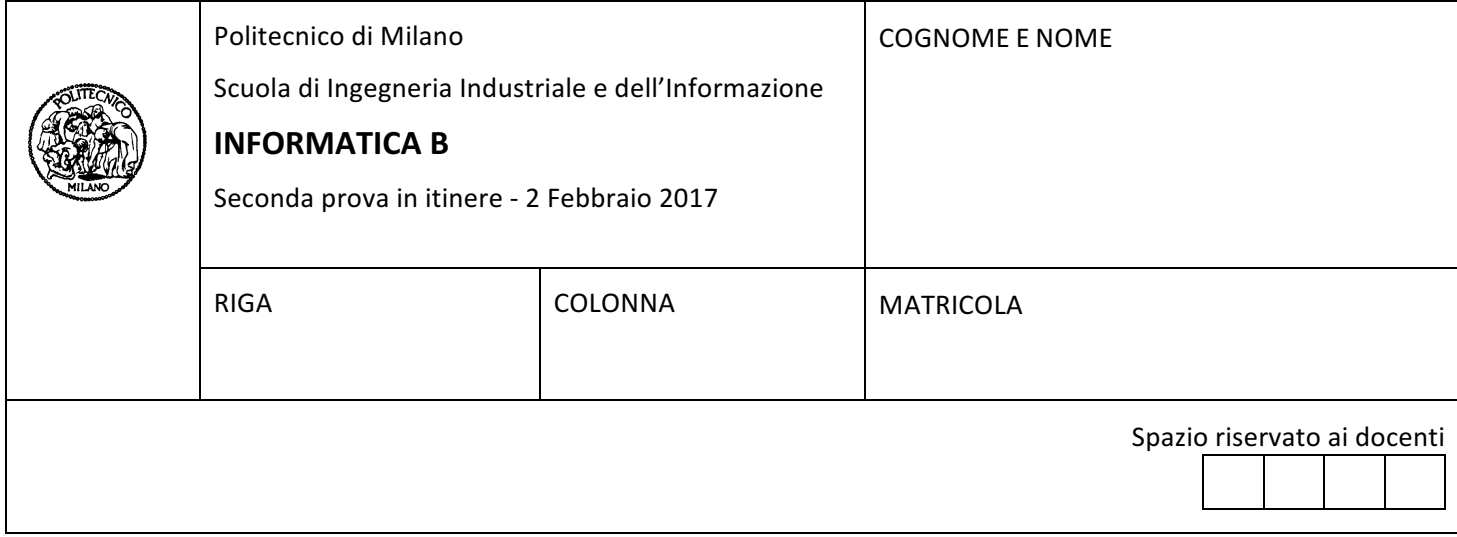

- Il presente plico contiene 3 esercizi e deve essere debitamente compilato con cognome e nome, numero di **matricola**.
- Il tempo a disposizione è di 1 ora e 30 minuti.
- Non separate questi fogli. Scrivete la soluzione solo sui fogli distribuiti, utilizzando il retro delle pagine in caso di necessità. Cancellate le parti di brutta con un tratto di penna.
- Ogni parte non cancellata a penna sarà considerata parte integrante della soluzione.
- $\bullet$   $\dot{\epsilon}$  possibile scrivere a matita (e non occorre ricalcare al momento della consegna!).
- È vietato utilizzare telefoni o pc. Chi tenti di farlo vedrà annullata la sua prova.
- È ammessa la consultazione di libri e appunti.
- Qualsiasi tentativo di comunicare con altri studenti comporta l'espulsione dall'aula.
- È possibile ritirarsi senza penalità.
- Non è possibile lasciare l'aula conservando il tema della prova in corso.

## **Esercizio 1 (6 punti)**

Scrivere un programma in C che legga una stringa str da tastiera (priva di spazi e lunga al più 500 caratteri). La stringa str contiene una sequenza ordinata (ordine alfabetico) di caratteri non necessariamente tutti distinti (può cioè contenere delle ripetizioni). Per ogni carattere c contenuto nella stringa  $str$ , a partire dall'ultimo fino ad arrivare al **primo**, il programma dovrà stampare (senza lasciare spazi) il carattere c, seguito dal numero di volte che questo compare in str.

### Esempio

Se la stringa str letta è "aadddfffzzzz", il programma dovrà stampare z4f3d3a2

```
Soluzione
#include <stdio.h>
#include <string.h>
int main()
{
  char str[501],c;
  int freq,i;
  scanf("%s",str);
  c=str[strlen(str)-1];
  freq=1;
  for (i=strlen(str)-2; i>=0; i--){
    if (str[i]!=c)
    {
      printf("%c%d",c,freq);
      freq=1;
      c=str[i];
    }
    else
      freq++;
  }
  printf("%c%d\n",c,freq);
  return 0;
}
```
# **Esercizio 2 (6 punti)**

Il servizio online Sputify fornisce musica in streaming sotto-forma di alcuni canali a tema. Ad ogni canale è associato un codice identificativo, un titolo ed una lista di canzoni. A ciascuna canzone è associato un codice identificativo, un titolo, e una durata in secondi. L'insieme di tutti i canali è contenuto in una variabile canali già inizializzata. Si assuma di avere poi un array utenti che contiene i dati degli utenti attualmente collegati, ovvero nome dell'utente ed il canale che sta ascoltando in quel particolare momento. Date le seguenti dichiarazioni:

```
#define NUM_CANALI 20
#define NUM_UTENTI 100
#define MAX_NUM_CANZONI 50
typedef char stringa[40];
typedef struct {
   int identificativo;
   stringa titolo;
  canzone canzoni[MAX NUM CANZONI];
   int numCanzoni;
} canale;
typedef struct {
   stringa nomeUtente;
   int canale;
} utente;
```

```
utente utenti[NUM_UTENTI];
canale canali[NUM CANALI];
```
- A. definire un tipo di dato canzone in grado di contenere tutte le informazioni associate a ciascuna canzone (codice identificativo, titolo e durata);
- B. scrivere un frammento di codice che stampi a video, per ogni canale, il nome del canale ed il numero di utenti che attualmente stanno ascoltando quel canale.

Nota. Si assuma che utenti e canali siano già state inizializzate e contengano già i dati di NUM UTENTI utenti e di NUM CANALI canali (non è quindi necessario caricare in alcun modo i dati degli utenti e dei canali).

**Soluzione**

```
A.
typedef struct {
   stringa titolo;
   int identificativo;
   int durata;
} canzone;
B.
int i, j;
for (i = 0; i < NUM_CANALI; i++){
    int sumUtenti = 0;
    for (i = 0; i < NUM UTENTI; i+1)
     {
       if (utenti[j].canale == canali[i].identificativo)
         sumUtenti++; 
     }
    printf("Il canale '%s' ha %d utenti al momento.\n", canali[i].titolo, sumUtenti);
}
```
# **Esercizio 3 (5 punti)**

## **Parte A**

Siano dati i seguenti numeri codificati in virgola mobile a singola precisione su 32 bit (IEEE-754):

• Codifica di A:

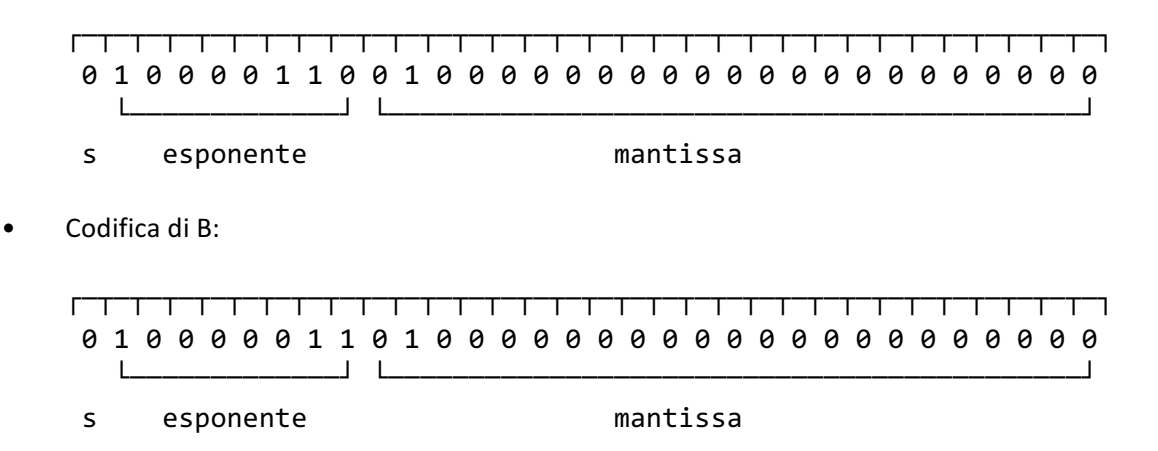

Quanto vale A/B (in base 10)? Giustificare la risposta.

## **Parte B**

Codificare in CPL2 -16 e 3, utilizzando il minor numero di bit che consenta di codificare entrambi i numeri. Effettuare la somma in CPL2 di -16 e 3 codificati al punto precedente. Si verifica un overflow? Giustificare la risposta.

## **Soluzione**

## **Parte A**

A e B hanno la stessa mantissa M (1.25).

L'esponente di A è 134-127 = 7. L'esponente di B è 131-127 = 4. Quindi,  $A=M * 2^7 e B=M * 2^4$ Da cui risulta  $A/B = 2^{7-4} = 2^3 = 8$ 

### **Parte B**

Occorrono 5 bit per codificare i numeri fra -16 e +15  $-16_{10} = 10000_{\text{CPL2}}$  $3_{10} = 00011_{CPL2}$ 

 $10000$   $(-16_{10})$  $00011$   $(+3_{10})$ -----------

 $10011$   $(-13_{10})$ 

Non si verifica overflow perché gli operandi hanno segno discorde.